## QuickOpen +Активация Torrent Скачать Latest

\* QuickOpen — это простой в использовании плагин Notepad++ для имитации функции PSPad «Открыть выбранный файл». \* Текущая версия плагина позволяет указать тип файла (по умолчанию для всех типов), а также путь к файлу (по умолчанию это папка, в которой находится плагин) Этот плагин может быть полезен для: \* Это позволяет вам выбрать весь путь и открыть его с помощью Notepad++ (пример: C:\Code\). Вы можете использовать Ctrl+Пробел, чтобы открыть выбранный файл, или вы можете выбрать свою собственную

горячую клавишу и использовать ее. Вы также можете использовать этот плагин, чтобы открыть выбранный файл без его предварительного сохранения. \* Обратите внимание, что существует ограничение на количество файлов, которые QuickOpen может открывать одновременно (вы можете настроить это по своему усмотрению). \* Это просто и удобно, так что вы можете сделать это в одно мгновение. Единственное, что вам нужно сделать, это установить и активировать плагин. \* Он (в настоящее время) совместим с Notepad++ 5.9.7 и выше. Требования: \* Notepad++ v5.9.7 и выше \* Интернет-соединение (для загрузки последней версии плагина) \* Вам нужен ярлык Notepad++ для плагина. Монтаж: 1) Загрузите и установите QuickOpen. 2) Откройте Notepad++ и выберите «Файл» > «Диспетчер плагинов» (по умолчанию Ctrl+Shift+F12). 3) Перейдите в «Обзор» -> «Каталог» и найдите QuickOpen. 4) Щелкните правой кнопкой мыши установщик QuickOpen и выберите «Установить плагин». Возможности быстрого открытия: \* Это очень простой инструмент. Он просто скопирует имя файла из буфера обмена и откроет его в Notepad++. \* Notepad++ можно запустить из QuickOpen так же, как его можно запустить с помощью ярлыка. Только лаунчер запускает приложение. \* Программа запуска использует ярлык для запуска приложения, поэтому вы можете использовать для этого ярлык Notepad++ по умолчанию. Он запускает Notepad++ с теми же настройками, что и ярлык. \* Развлекайтесь с QuickOpen и сообщайте о любых найденных ошибках. Не стесняйтесь связаться со мной тоже! Если вы хотите изменить некоторые настройки, вы можете сделать это прямо в настройках плагина. Скриншот: История версий: Версия 1: \* Это блокнот++ 5.9

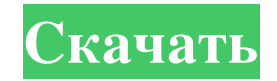

**QuickOpen**

-------------- \* QuickOpen это плагин для Notepad++, который открывает выбранный вами файл в редакторе. \* QuickOpen основан на взломе PSTфайла Эриком Маршаллом, который можно найти здесь. Версия 0.2 — 27 июля 2017 г. \*

Новый проект плагина для Notepad++: \* Windows: добавьте параметр «папка» в файл quickopen.ini. \* Windows: убрать необходимость использовать горячую клавишу \* Поддержка перетаскивания для Windows на поддержку MacOS (благодаря моду DNLPLG\_TOOLBAR\_PLUG IN\_INSTALL) \* Теперь вы можете выбрать целевую папку из папки

быстрого открытия. \* Мелкое исправление ошибки: меню QuickOpen теперь отображается на французском языке (спасибо моду CHANGELOG\_OTF\_DRAFTS) \* Выбрать все файлы подпапки теперь можно из меню (благодаря моду STRAN\_SCREEN\_SWITCH) \* Запуск при пустых папках быстрого открытия: больше не

нужно дважды щелкать в меню QuickOpen \* QuickOpen теперь имеет аргумент командной строки для запуска плагина \* Восстановление и переустановка Версия 0.1 — 21 июля 2017 г. \* Первый выпуск \* Windows: добавлены Notepad++ и Блокнот, нет необходимости устанавливать версию для Windows. \* Автоматически выбирать

## моду CHANGELOG\_OTF\_DRAFTS)

двоичный файл, если он начинается с '.' персонаж. \* Возможность выбрать расположение папки программы, из которой должен быть открыт QuickOpen. \* Параметры теперь можно изменять в файле quickopen.ini \* Язык меню можно увидеть на английском (спасибо

Версия 0.0 — 17 августа 2017 г. \* Первый выпуск Монтаж ------------ 1. Скопируйте папку QuickOpen в папку плагина (см. "Папка плагина" в README) 2. После этого необходимо перезапустить Notepad++, а затем выбрать плагин QuickOpen в диспетчере плагинов. 3. Теперь вы можете настроить плагин в файле quickopen.ini. Параметры

## конфигурации QuickOpen ---------------------------------- \* targetName: имя цели в быстром

## меню \* целевой путь: fb6ded4ff2

<https://vislesomrebartheti.wixsite.com/smoothpettitern/post/proxomitron-ключ-product-key-скачать-march-2022> <https://radiant-escarpment-79942.herokuapp.com/weroath.pdf> [https://fridsubunnunebymal.wixsite.com/deiplonupmar/post/disk-cleaner-активированная-полная-версия-lifetime-activation-code-скачать](https://fridsubunnunebymal.wixsite.com/deiplonupmar/post/disk-cleaner-активированная-полная-версия-lifetime-activation-code-скачать-бесплатно)[бесплатно](https://fridsubunnunebymal.wixsite.com/deiplonupmar/post/disk-cleaner-активированная-полная-версия-lifetime-activation-code-скачать-бесплатно) <https://www.nzangoartistresidency.com/wp-content/uploads/2022/06/hashifyWin.pdf> <http://igsarchive.org/wp-content/uploads/2022/06/fraalby.pdf> [https://thetutorialworld.com/advert/color-assistant-%d1%81%d0%ba%d0%b0%d1%87%d0%b0%d1%82%d1%8c-%d0%b1%d0%b5%d1%81](https://thetutorialworld.com/advert/color-assistant-%d1%81%d0%ba%d0%b0%d1%87%d0%b0%d1%82%d1%8c-%d0%b1%d0%b5%d1%81%d0%bf%d0%bb%d0%b0%d1%82%d0%bd%d0%be-final-2022/) [%d0%bf%d0%bb%d0%b0%d1%82%d0%bd%d0%be-final-2022/](https://thetutorialworld.com/advert/color-assistant-%d1%81%d0%ba%d0%b0%d1%87%d0%b0%d1%82%d1%8c-%d0%b1%d0%b5%d1%81%d0%bf%d0%bb%d0%b0%d1%82%d0%bd%d0%be-final-2022/) [https://spacefather.com/andfriends/upload/files/2022/06/PzzPyQs6RIFbA5RfHqdG\\_15\\_7bfce023211389e6cc5eab0d731a827b\\_file.pdf](https://spacefather.com/andfriends/upload/files/2022/06/PzzPyQs6RIFbA5RfHqdG_15_7bfce023211389e6cc5eab0d731a827b_file.pdf) <https://www.podiumrakyat.com/portable-myphpguard-скачать-бесплатно-win-mac-latest/> <https://loquatics.com/fuge-активированная-полная-версия-скача/> <https://arseducation.com/lambda-calculator-free-registration-code-скачать-бесплатно-без-регистр/> [https://www.digitalpub.ma/advert/advanced-systemcare-skin-tool-%d0%ba%d0%bb%d1%8e%d1%87-serial-number-full-torrent-%d1%81%d0](https://www.digitalpub.ma/advert/advanced-systemcare-skin-tool-%d0%ba%d0%bb%d1%8e%d1%87-serial-number-full-torrent-%d1%81%d0%ba%d0%b0%d1%87%d0%b0%d1%82%d1%8c-%d0%b1%d0%b5%d1%81%d0%bf%d0%bb%d0%b0%d1%82%d0%bd%d0%be-%d0%b1%d0%b5/) [%ba%d0%b0%d1%87%d0%b0%d1%82%d1%8c-%d0%b1%d0%b5%d1%81%d0%bf%d0%bb%d0%b0%d1%82%d0%bd%d0%be-%d0%b1](https://www.digitalpub.ma/advert/advanced-systemcare-skin-tool-%d0%ba%d0%bb%d1%8e%d1%87-serial-number-full-torrent-%d1%81%d0%ba%d0%b0%d1%87%d0%b0%d1%82%d1%8c-%d0%b1%d0%b5%d1%81%d0%bf%d0%bb%d0%b0%d1%82%d0%bd%d0%be-%d0%b1%d0%b5/) [%d0%b5/](https://www.digitalpub.ma/advert/advanced-systemcare-skin-tool-%d0%ba%d0%bb%d1%8e%d1%87-serial-number-full-torrent-%d1%81%d0%ba%d0%b0%d1%87%d0%b0%d1%82%d1%8c-%d0%b1%d0%b5%d1%81%d0%bf%d0%bb%d0%b0%d1%82%d0%bd%d0%be-%d0%b1%d0%b5/) <https://kidtiohrennarless.wixsite.com/litbookpmabahn/post/usb-print-service-кряк-serial-key-скачать-бесплатно-без-регистрации-pc-windows> <https://kjvreadersbible.com/dmfilenote-with-license-key-скачать-win-mac-2022-new/> <http://aakasharjuna.com/tueeter-активированная-полная-версия-activation-ска/> [https://allsourceaffiliates.com/wp-content/uploads/2022/06/Uniform\\_Invoice.pdf](https://allsourceaffiliates.com/wp-content/uploads/2022/06/Uniform_Invoice.pdf) https://censorshipfree.net/upload/files/2022/06/bpO5iZkgwkVbJTzZAo8A\_15\_7bfce023211389e6cc5eab0d731a827b\_file.pdf https://www.kotakenterprise.com/wp-content/uploads/2022/06/GibeC\_Remover 3264bit\_2022.pdf [https://anticonuovo.com/wp-content/uploads/2022/06/IUnarchive\\_For\\_Windows\\_81\\_\\_\\_\\_\\_\\_Updated2022.pdf](https://anticonuovo.com/wp-content/uploads/2022/06/IUnarchive_For_Windows_81______Updated2022.pdf) <http://kwan-amulet.com/archives/1891893>

[https://samak1.com/wp-content/uploads/2022/06/Drive\\_Information.pdf](https://samak1.com/wp-content/uploads/2022/06/Drive_Information.pdf)